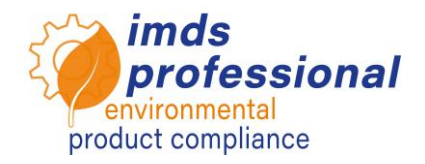

# **6115 Automate MDS requests**

The MDS request function is a very powerful feature. Before using it, you should agree on its use with your supplier and define rules to communicate your requirements.

## **Objective**

You know the functions of the IMDS to request material data sheets from your suppliers by means of the system and can evaluate and safely use this request mechanism in your company. You will be able to answer requests from your customers, link them to existing MDS or reject them if necessary.

## **Content**

- O Overview of MDS request functions − Personal settings
- □ Received MDS requests
	- − Edit MDS requests
	- − Assign MDS requests
	- − Reject MDS requests
- **D** Own MDS requests
	- − Defaults in the range of recipient data
	- − Create own MDS requests
	- − Follow-up of MDS requests
- $\Box$  Summarizing, evaluating and answering questions

#### **Teaching method**

Lecture with demonstration and discussion

#### **Circle of participants**

You specifically want to learn about how the MDS request works in IMDS and would like to evaluate this mechanism in terms of internal use.

#### **Prerequsites**

Basic knowledge in the use of the PC and the Internet as well as basic knowledge in the use of the IMDS.

### **Duration**

120 minutes

**Max. number of participants:** 14

#### **Training documentation**

You will receive a personal copy of the teaching materials. Further specialized information is available on our website.

#### **Public training**

Current prices and dates can be found on our website www.imds-professional.com

#### **Exclusive training**

You can also book this training exclusively, in which case we charge a daily fee. Your advantage: You determine the date and number of participants. On request we take over the entire organization.

Please request your personal offer: Phone +49 6083 91 30 30 info@imds-professional.com